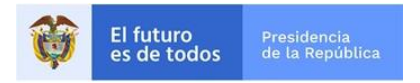

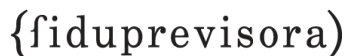

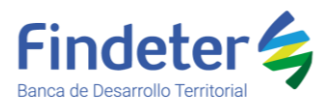

## **PATRIMONIO AUTÓNOMO FINDETER – CORMAGDALENA 064-2019**

**PROGRAMA:** MANTENIMIENTO CANAL NAVEGABLE RIO GRANDE DE LA MAGDALENA SECTORES CANAL ACCESO PUERTO BARRANQUILLA BARRANCABERMEJA PINILLOS 2020

## **CONVOCATORIA: PAF CORMAGDALENA -O-033-2020**

**OBJETO:** CONTRATAR EL "MANTENIMIENTO DEL CANAL NAVEGABLE MEDIANTE DRAGADO HIDRÁULICO Y MECÁNICO EN EL RÍO MAGDALENA EN EL SECTOR COMPRENDIDO ENTRE BARRANCABERMEJA (SANTANDER) Y PINILLOS (BOLÍVAR)".

## **INFORME DE RESPUESTA A OBSERVACIONES EXTEMPORANEAS A LOS TÉRMINOS DE REFERENCIA**

Se presentó la siguiente observación a los Términos de Referencia, a la cual se procederá a dar respuesta a través del presente documento, en los siguientes términos:

**1. INTERESADO: LAURA AMADOR SURMAY – DRAGADOS HIDRÁULICOS,** observación enviada mediante correo electrónico el sábado 18 de julio de 2020 a las 4:00 p. m.

#### **Observación**

En el informe de respuesta a Observaciones a los términos de referencia, la entidad menciona literalmente lo descrito en los términos de referencia sobre la entrega de un Archivo cifrado ZIP y menciona que "De modo tal que el control y la garantía de transparencia del proceso están consignadas en los Términos de Referencia y es un deber del proponente cumplir las condiciones allí establecidas para la presentación de la propuesta", sin dar una respuesta clara a nuestra observación.

Considerando que un archivo cifrado ZIP puede ser desbloqueo con diferentes programas o aplicaciones, reiteramos nuestra solicitud sobre cuáles son los controles que tendrá la entidad para garantizar que el archivo digital no sea alterado durante estos 15 días.

### **Respuesta:**

Se reitera al observante que la actividad de cierre y recepción de ofertas y apertura de sobre No. 2, corresponden a la sociedad fiduciaria vocera del patrimonio autónomo que adelanta la convocatoria.

En ese sentido, es pertinente informarle al observante que:

- El Sobre No. 1 contentivo de la propuesta técnica, una vez recepcionado se traslada al equipo evaluador designado por la contratante.
- El sobre No. 2 contentivo de la propuesta económica queda en custodia de la sociedad fiduciaria vocera del patrimonio autónomo, quien realiza la audiencia de apertura del Sobre No. 2 conforme al procedimiento establecido en los Términos de Referencia.

En virtud de que Findeter no custodia la(s) oferta(s) económica(s), Sobre No. 2, se procedió a darle traslado de su observación a la fiduciaria, quien se pronunció en los siguientes términos:

*"(…) la fiduciaria hace las siguientes precisiones:*

*En atención a la observación adjunta al presente correo, me permito efectuar las siguientes precisiones:*

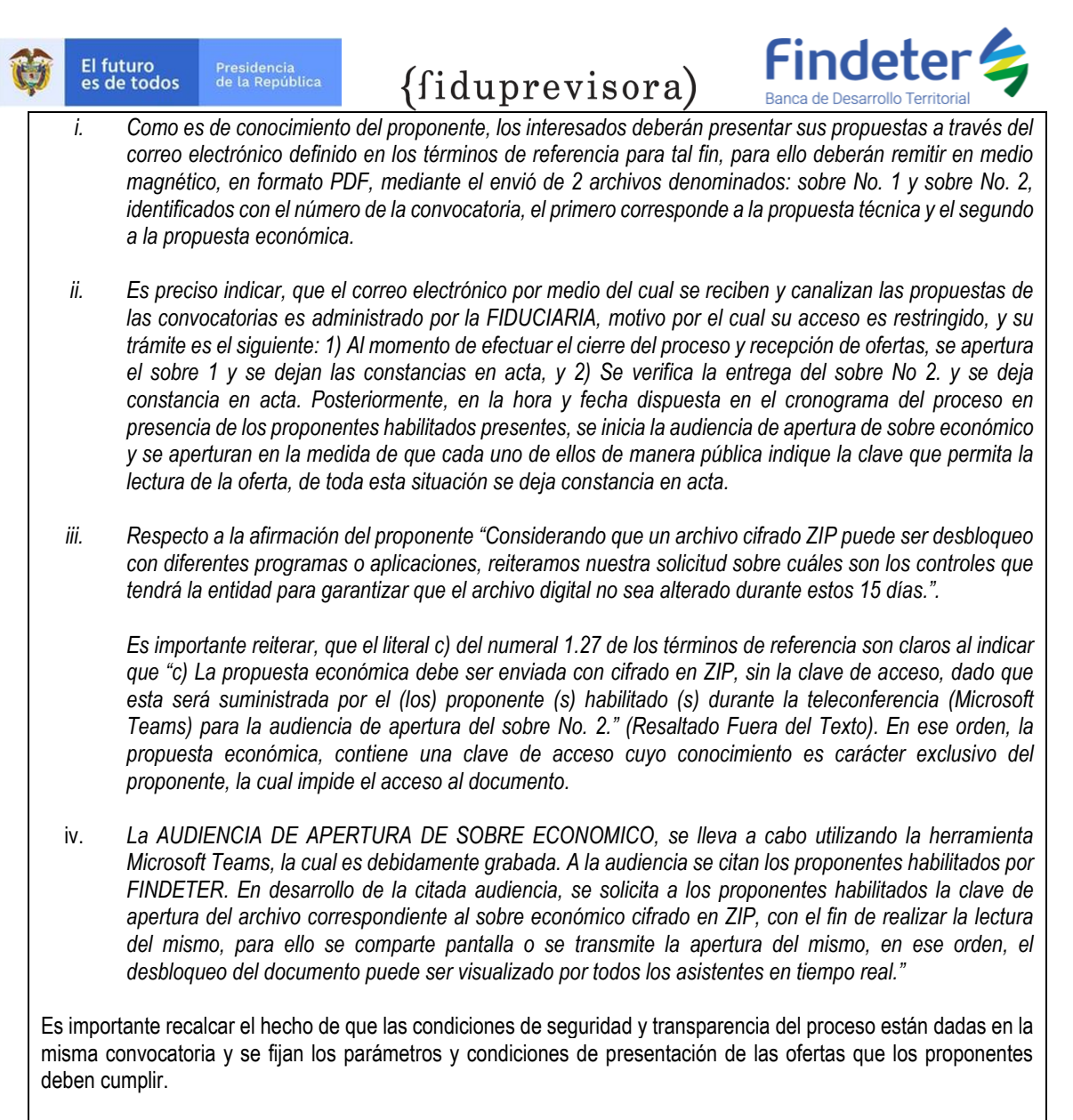

En ese sentido se da respuesta a las observaciones.

Para constancia, se expide a los veintisiete (27) días del mes de julio de (2020).

# **PATRIMONIO AUTÓNOMO FINDETER – CORMAGDALENA 064-2019**